GeneXus by Globant

Integrando la KB a SAP ERP **Business APIs (BAPIs)** 

> Dentro de las consideraciones a tener en cuenta para lograr la integración de nuestra aplicación con SAP ERP ya cumplimos con lo referente a la estética y user experience.

> Vamos a concentrarnos ahora en la necesidad de relacionar nuestra aplicación a nivel de datos con SAP ERP, y en los mecanismos disponibles para logarlo.

## **Integración a SAP ERP**

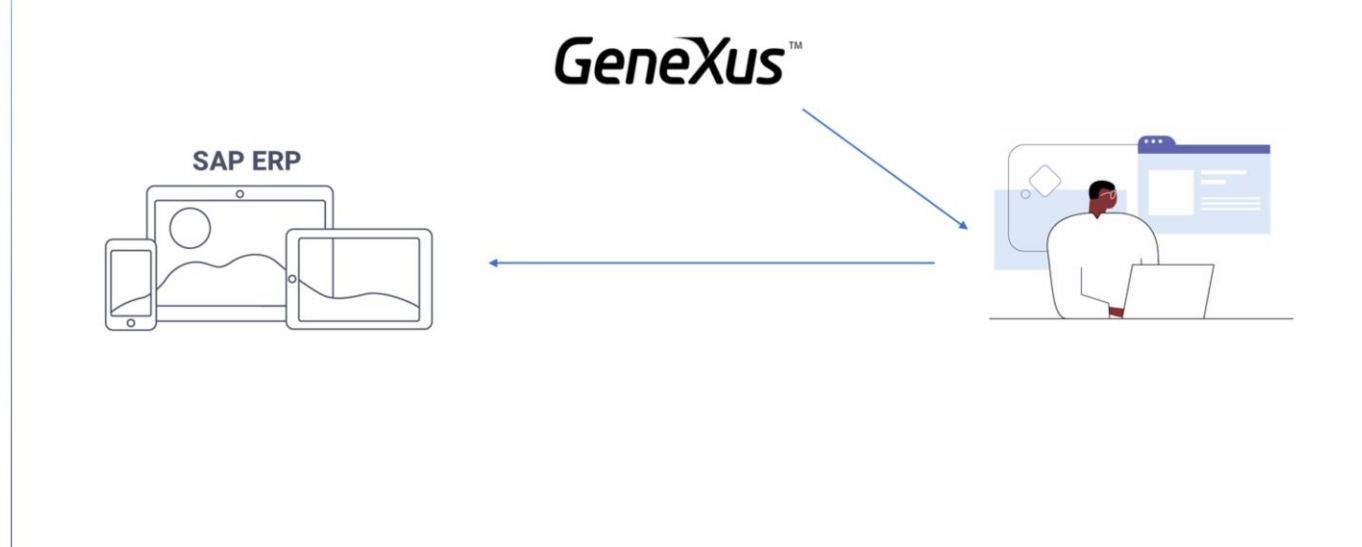

Toda aplicación desarrollada con GeneXus puede integrarse con otras, a través de diferentes mecanismos.

Uno de especial importancia es el que permite la integración con un sistema ERP de SAP.

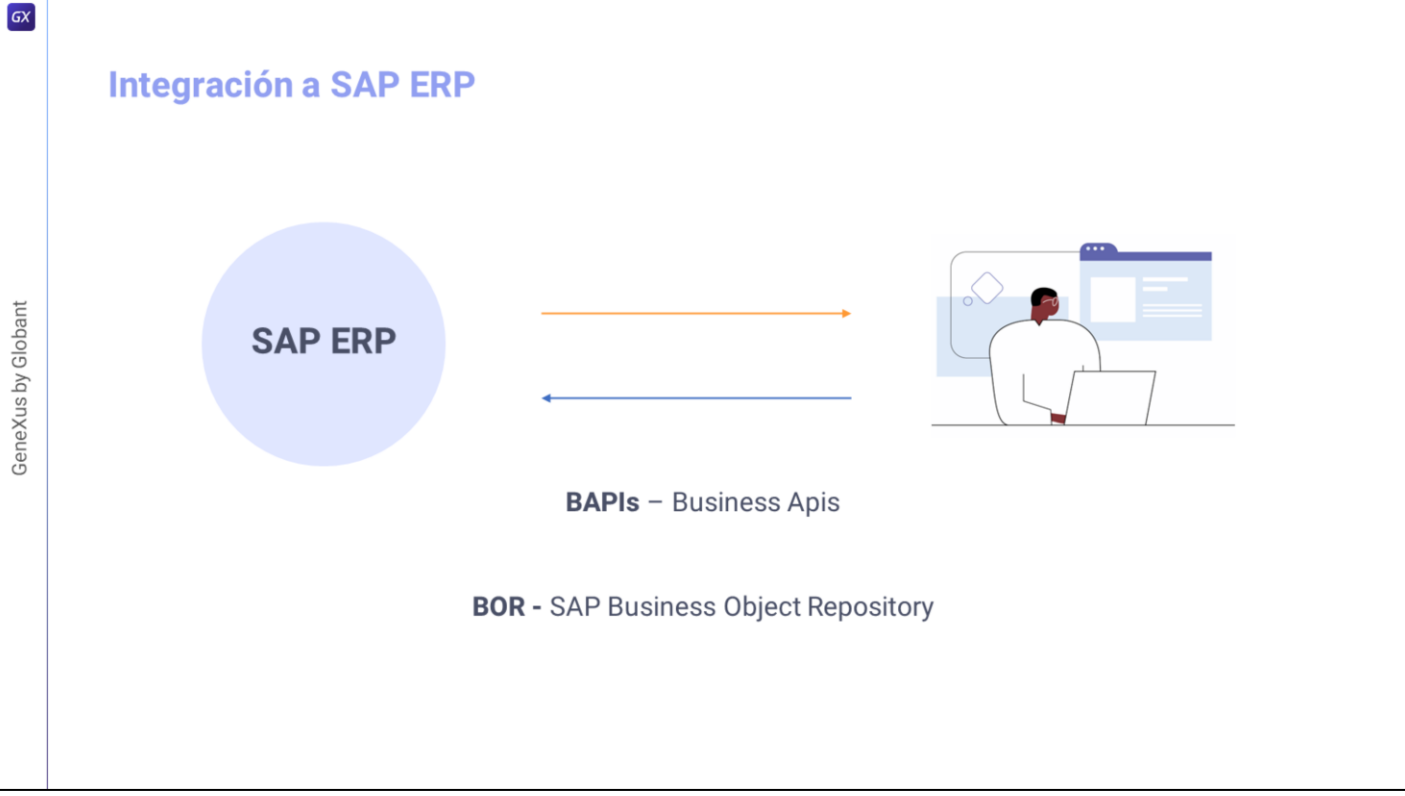

SAP se abre a desarrollos externos, permitiendo la interacción con sus objetos de negocio a través de las BAPIs (Business Apis), definidas y mantenidas en el SAP Business Object Repository

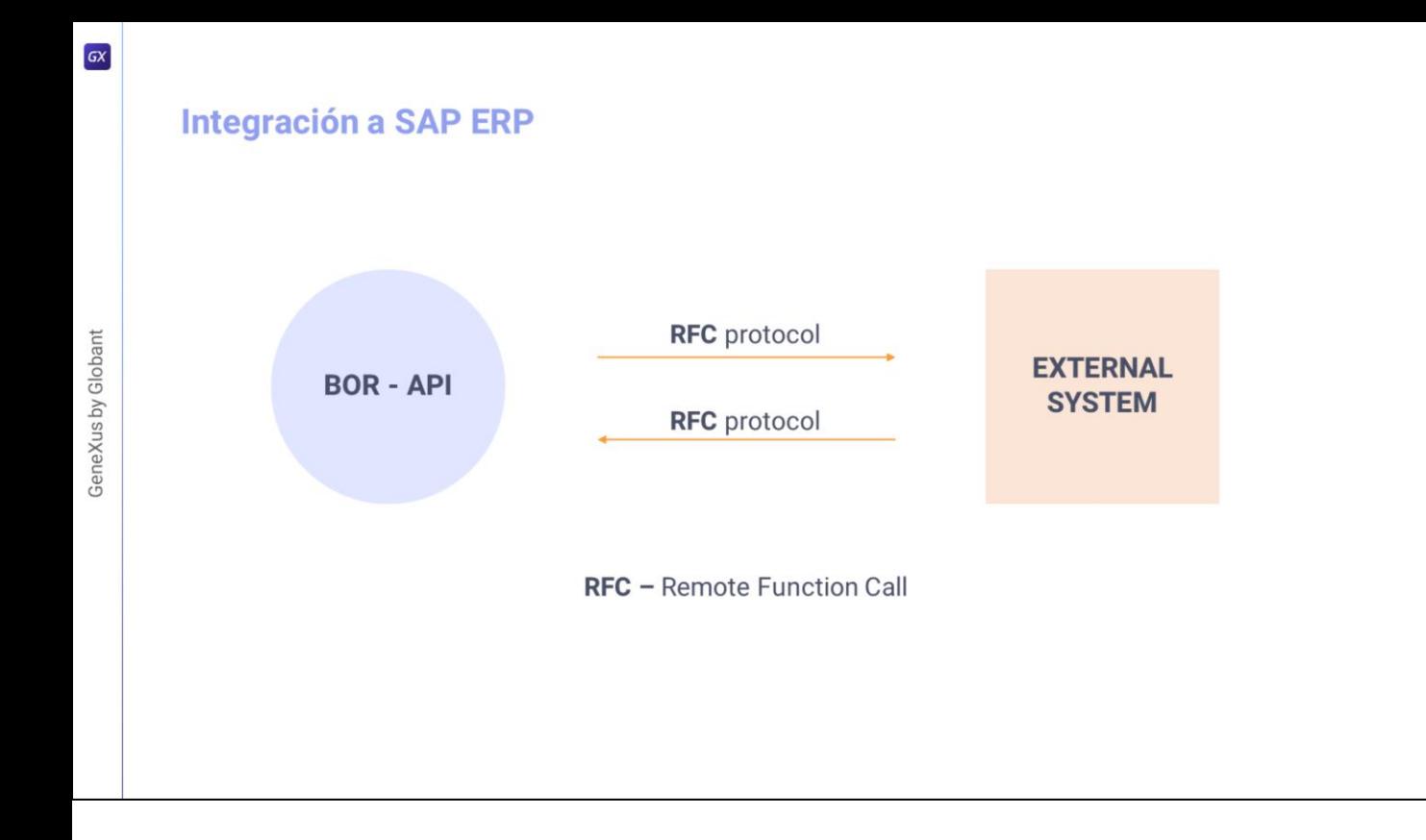

Estas BAPIS están implementadas como funciones ABAP, permitiendo el acceso remoto (es decir, desde fuera del SAP ERP) a través del protocolo RFC (Remote Function Call) definido por SAP.

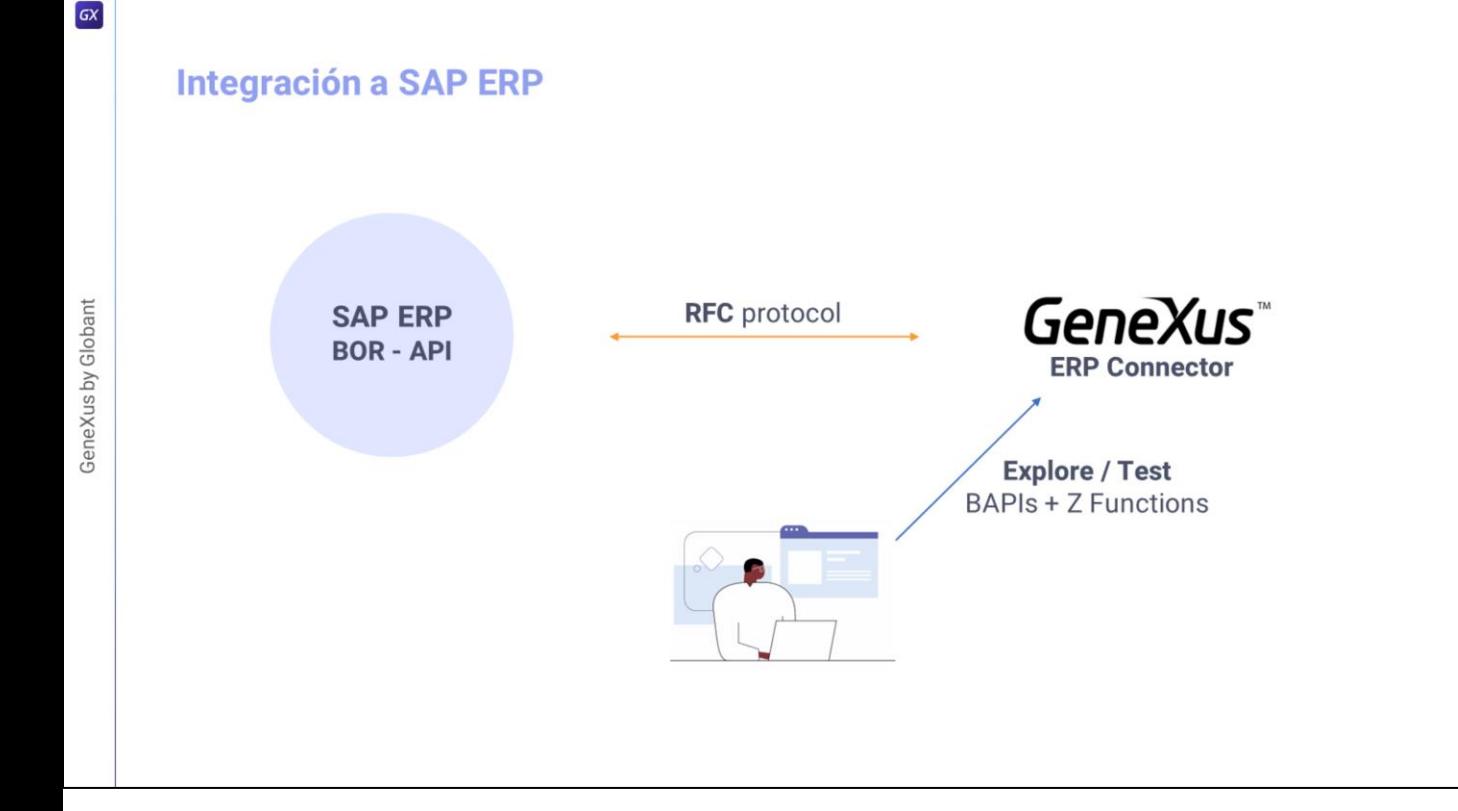

En este contexto, GeneXus desarrolló el GeneXus ERP Connector, que permite, acceder al servidor SAP, con las credenciales apropiadas, y obtener, a través de llamadas RFC, toda la información del repositorio con todas las BAPIs existentes (tanto sea estándar, desarrolladas por SAP o personalizadas, desarrolladas por los propios Clientes). Estas últimas son las conocidas como ZBAPIs.

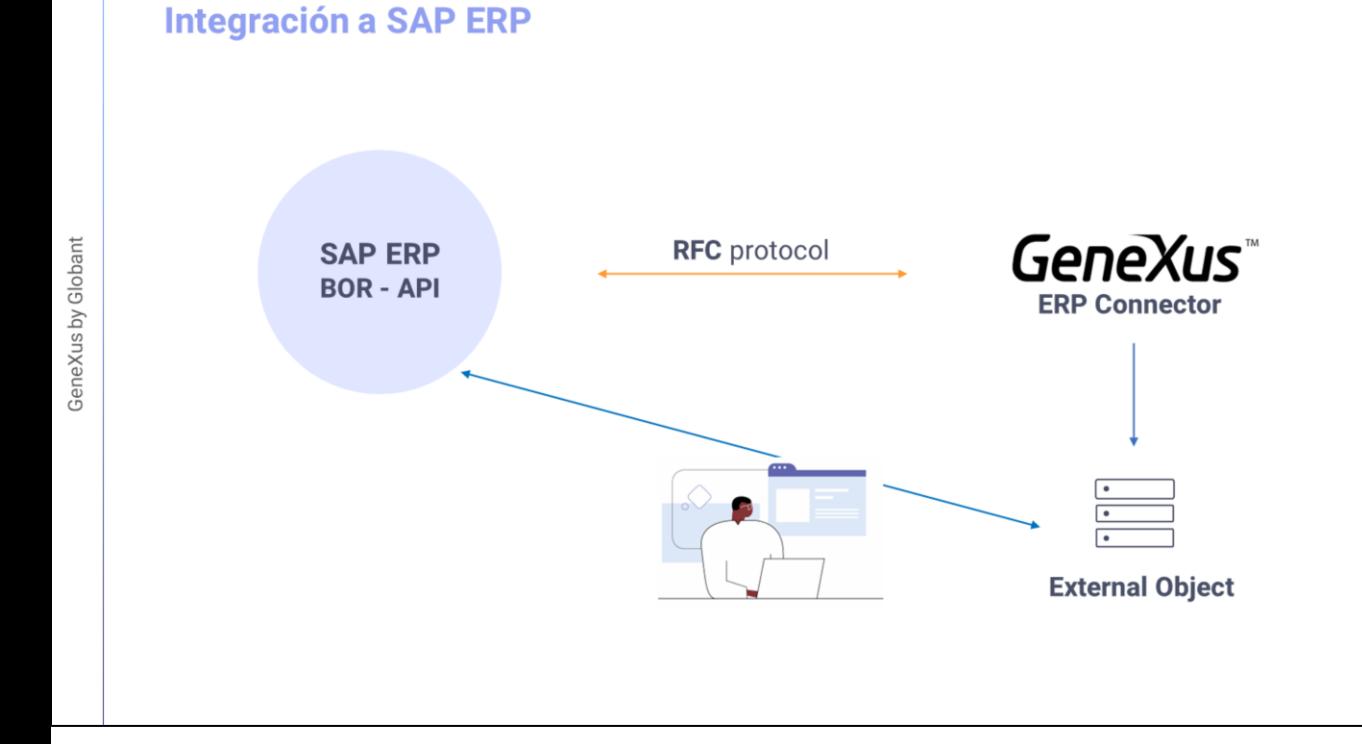

Luego, el desarrollador GeneXus elige de allí las BAPIs que necesita para la parte de la aplicación que está desarrollando, y esas BAPIs se importan en GeneXus, siendo presentadas como Objetos Externos GeneXus, que encapsularán la lógica del Business Object y todos sus métodos, para poder ser utilizados desde dentro de GeneXus.

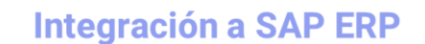

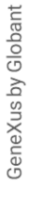

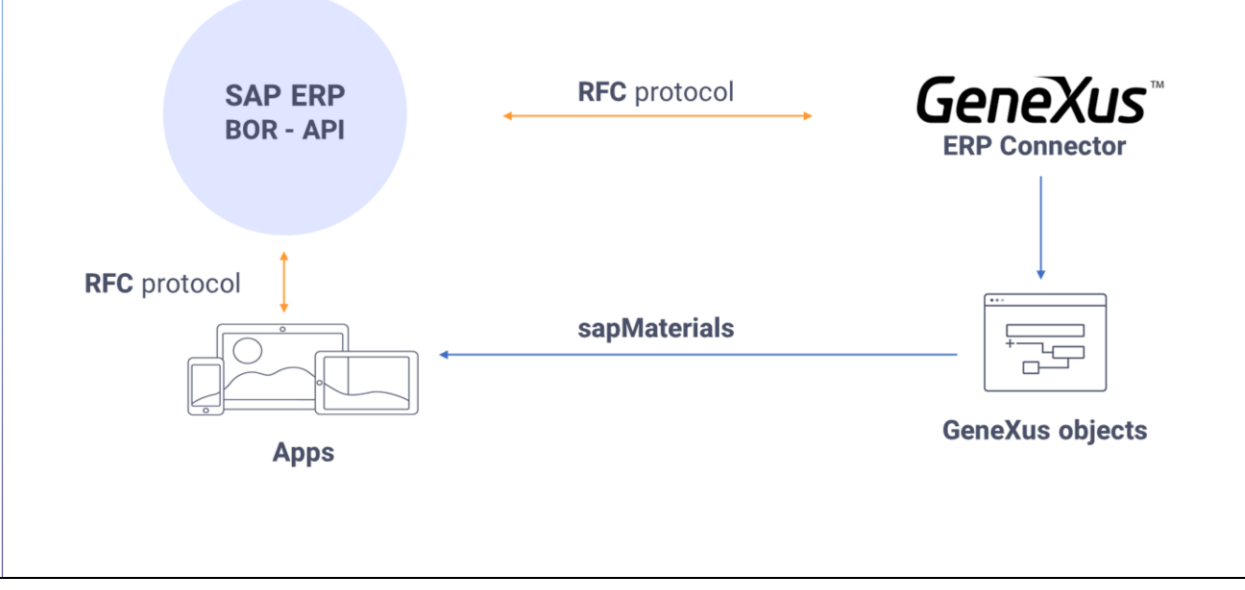

Supongamos, por ejemplo, que queremos incorporar a la aplicación, pantallas que nos permitan trabajar con información de los materiales de un SAP ERP, o sea Productos en nuestra aplicación y también poder crear las órdenes de venta y enviarlas hacia SAP ERP.

Y para eso necesitamos utilizar las BAPIs de Materiales y Ordenes de venta, no solo consultando información sino modificándola o creando nuevos datos.

## Integración a SAP ERP - SAP BAPI Import

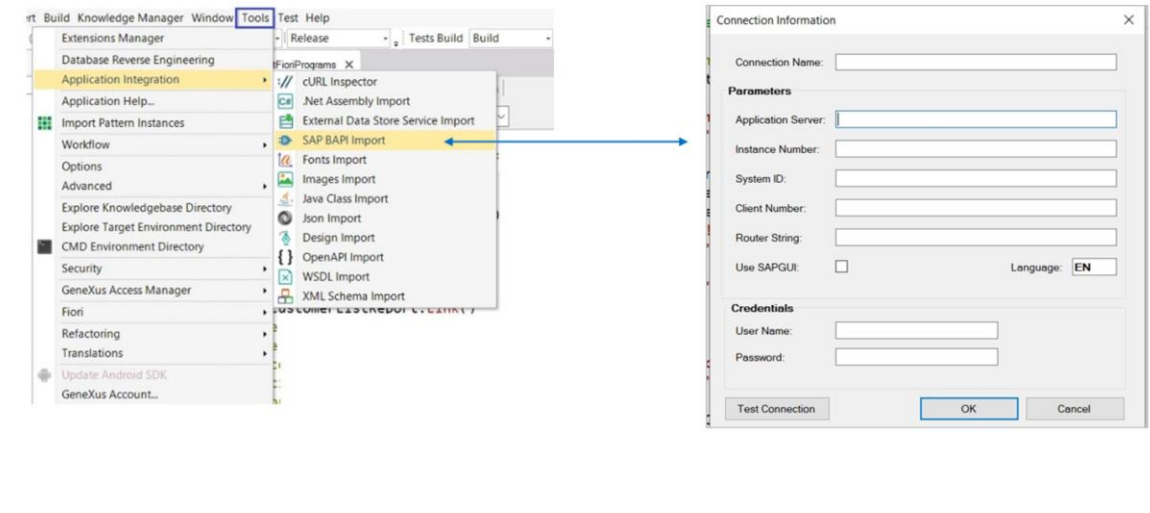

Entonces, la pregunta que surge es la siguiente: ¿Cómo importamos en GeneXus esas BAPIs para poder utilizar sus métodos?

Esto se logra yendo al menú Tools, y seleccionando Application Integration / SAP BAPI Import

Desde aquí, y tras ingresar los datos del SAP ERP al que nos queremos conectar, se abrirá un explorador de las BAPIs y sus métodos. Allí elegiremos las BAPIs y métodos que nos interesen, y al finalizar se importarán como objetos externos GeneXus.

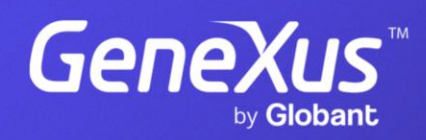

training.genexus.com